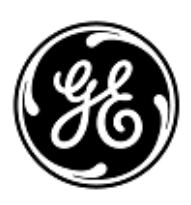

## **AVVISO URGENTE PER LA SICUREZZA NEL SITO**

GE Healthcare 3000 N. Grandview Blvd. - W440 Waukesha, WI 53188 USA

Rif. interno GE Healthcare: FMI 36149

29 giugno 2021

A: Responsabile ingegneria biomedica/clinica Caposala Direttore Sanitario / Responsabile dei Rischi

RIF: CARESCAPE PDM - I valori di saturazione SpO2 rilevati da Masimo possono essere bloccati dopo un uso prolungato senza spegnimento dell'apparecchio.

*Il presente documento contiene informazioni importanti per il suo prodotto. È pertanto necessario comunicare a tutti i potenziali utenti presenti nella propria struttura il presente avviso sulla sicurezza e le relative azioni correttive raccomandate. Si prega di conservare il presente documento come promemoria.*

**Problema di sicurezza** Se il CARESCAPE PDM con tecnologia Masimo SET® non è stato spento completamente per più di 2 anni, può mostrare un valore fisso di saturazione SpO2 che non è accurato; questo valore non varierà per riflettere le condizioni cliniche del paziente. Qualora dovesse verificarsi tale situazione, questo potrebbe comportare un'assenza di segnalazioni relative a valori SpO2 e diagnosi e trattamenti ritardati di ipossia e iperossia.

**Istruzioni per la sicurezza** È possibile continuare a usare CARESCAPE PDM con tecnologia Masimo SET® completando le istruzioni di spegnimento qui di seguito riportate annualmente.

- 1. Se il PDM si trova su un paziente, fornire un monitoraggio alternativo, se necessario, durante il processo di spegnimento.
- 2. Scollegare il PDM dal dispositivo di monitoraggio rimuovendolo dalla slitta di fissaggio o scollegando il cavo di comunicazione dal retro del PDM.
- 3. Aprire il compartimento a sportello della batteria e rimuovere la batteria (se presente) per circa 10 secondi.
- 4. Reinserire la batteria e ricollegare il PDM al display.

**Nota**: Questo problema può verificarsi solo se il PDM non è stato spento per più di 2 anni. Completando questo processo una volta l'anno si previene il verificarsi di questo problema di sicurezza, purché la versione corretta del software sia installata come descritto qui di seguito.

**Dettagli del prodotto**  Unità CARESCAPE PDM con tecnologia di rilevamento SpO2 Masimo SET® con versione del software PDM 2.8 o precedente. I numeri di parte del CARESCAPE PDM, dei supporti software e delle unità sostituibili sul campo (FRU).

> Consultare la tabella seguente per identificare i prodotti interessati. I numeri di identificazione si trovano sull'etichetta del prodotto attaccata sul retro dell'unità. Identificare il codice del prodotto interessato individuando il numero di serie GE Healthcare a 13 cifre.

Identificatore del modulo:

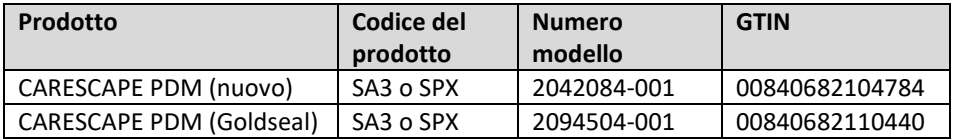

Numero di serie del modulo: 13 cifre

XXX XX XX XXXX XX

Identificatore del codice prodotto a tre cifre

**in questione**

Numeri di parte dei supporti software e delle FRU:

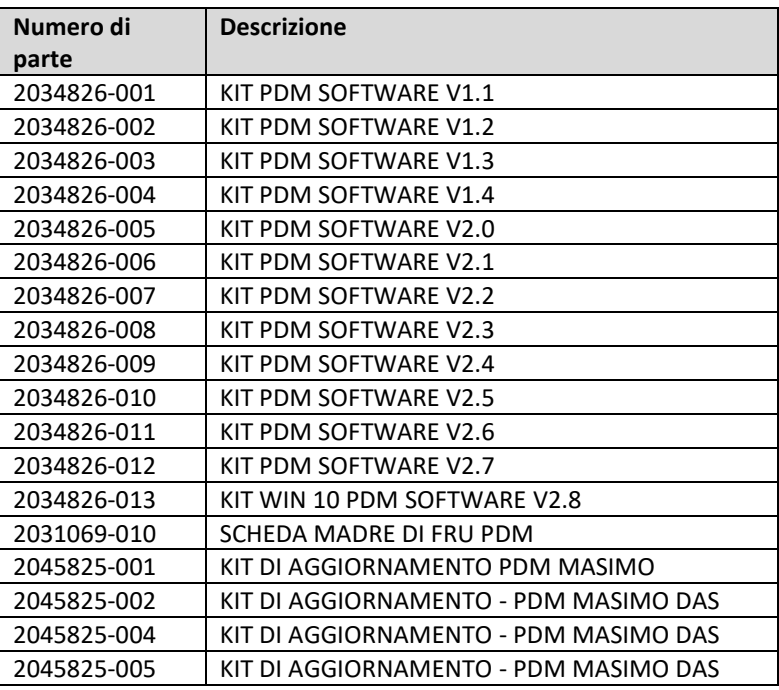

**Correzione prodotti**

Il CARESCAPE PDM mira a fornire un'acquisizione ininterrotta di dati su parametri fisiologici in pazienti adulti, pediatrici o neonatali durante l'assistenza dei pazienti al posto letto o in fase di trasporto. I dati sui parametri fisiologici acquisiti dal PDM includono ECG, misurazione della pressione sanguigna invasiva, misurazione della pressione sanguigna non invasiva, pulsossimetria, temperatura, gittata cardiaca e respirazione. Il PDM acquisisce, elabora e archivia informazioni sui parametri e trasmette queste informazioni a un'unità di elaborazione centrale al capezzale o di trasporto per scopi di visualizzazione e sorveglianza degli allarmi.

GE Healthcare correggerà tutti i prodotti interessati senza addebitarle alcun costo aggiuntivo. Un rappresentante di GE Healthcare la contatterà per predisporre la correzione.

Dopo l'aggiornamento di CARESCAPE PDM, interrompere l'uso di qualsiasi software V2.8 CARESCAPE PDM e distruggere qualsiasi supporto software contenente versioni precedenti del software CARESCAPE PDM. Questo include qualsiasi kit di aggiornamento così come qualsiasi inventario di unità sostituibili sul campo (FRU) della scheda principale di PDM che può contenere versioni precedenti del software.

**Informazioni di contatto** In caso di domande riguardanti questa azione correttiva 'sul campo' o le modalità di identificazione dei dispositivi coinvolti, contattate pure il vostro referente locale delle funzioni di vendita e/o assistenza tecnica. Anandic Medical Systems AG T: +41(0)848 800 950 E: fmi@anandic.com

GE Healthcare vi conferma che questo avviso è già stato comunicato al Ministero competente.

Il mantenimento di elevati livelli di sicurezza e qualità è la nostra massima priorità. Per eventuali domande, contattare immediatamente GE Healthcare.

Cordiali saluti,

Laila Gurney Chief Quality & Regulatory Officer GE Healthcare

Jeff Hersh, PhD MD Chief Medical Officer GE Healthcare

GE Healthcare

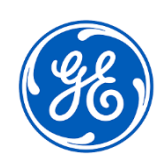

GEHC Rif. n. 36149

## **CONFERMA DI NOTIFICA DEL DISPOSITIVO MEDICO RISPOSTA OBBLIGATORIA**

**Si prega di compilare il presente modulo e di restituirlo a GE Healthcare al momento della ricezione o comunque non oltre i 30 giorni successivi. Questo confermerà la ricezione e la comprensione della Notifica di Correzione del Dispositivo Medico.** 

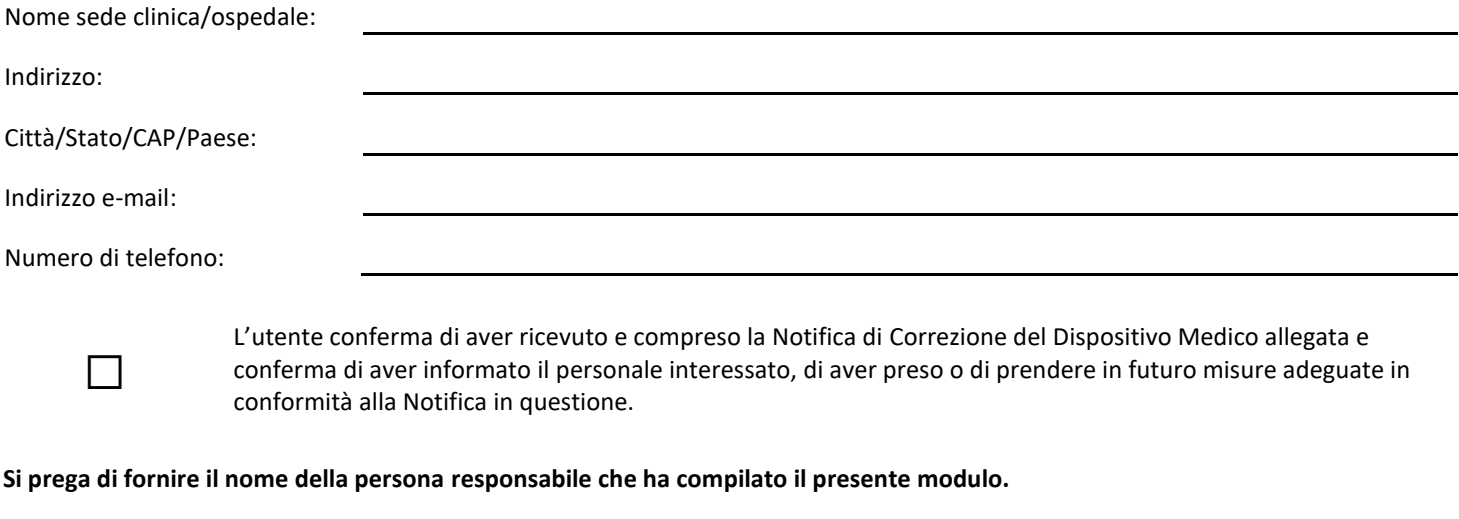

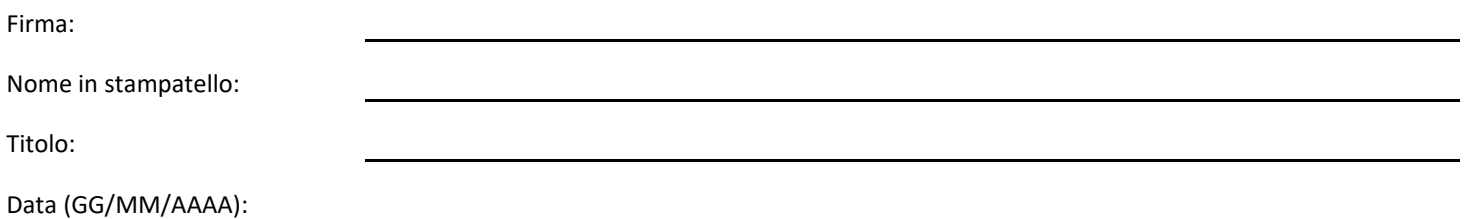

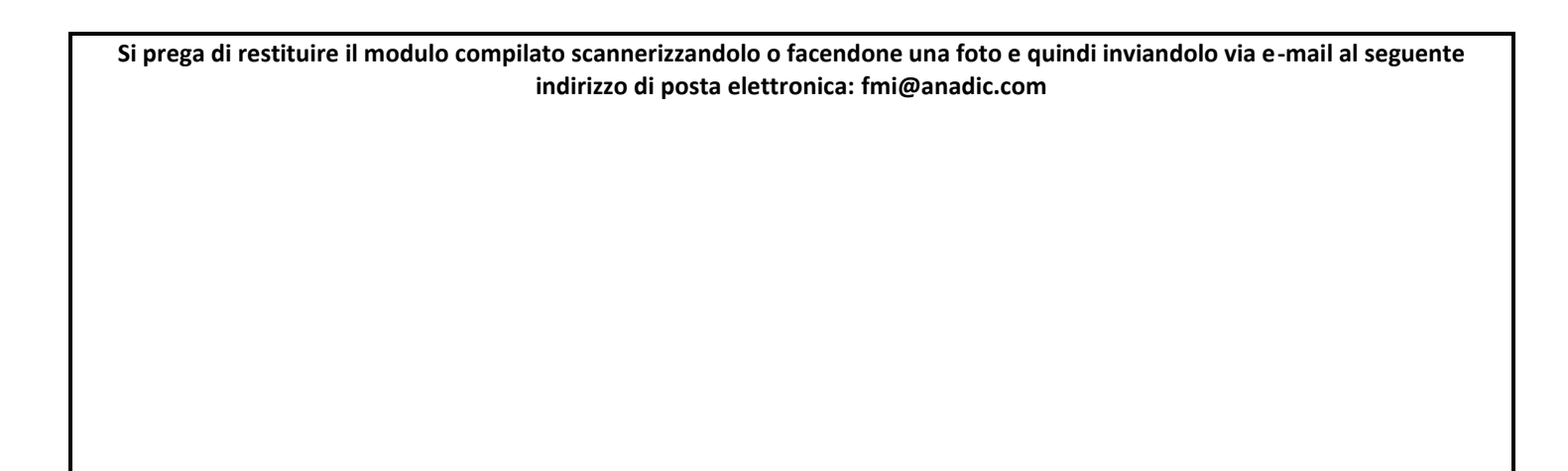